# Section 15.2

#### Double Integrals Over More General Regions

#### [Introduction](#page-1-0)

[Integrating Over Horizontally and Vertically Simple Regions](#page-3-0)

[Setting up](#page-6-0) [Example, Vertically Simple](#page-7-0) [Example, Horizontally Simple](#page-9-0) [Example, Finding the Domain of a 3D Solid](#page-11-0)

[Reversing the Order of Integration](#page-12-0)

[Integrating Over More General Regions](#page-17-0)

[Properties of Double Integrals](#page-22-0)

[An Application Example](#page-25-0)

[PreLecture Video](https://mediahub.ku.edu/media/t/1_zzfxfl9v)

# <span id="page-1-0"></span> [Introduction](#page-1-0)

#### Double Integrals Over Arbitrary Regions

For a rectangular region  $\mathcal{R} = [a, b] \times [c, d]$ , the double integral

¨ R  $f(x, y)$  dA

can be calculated as an iterated integral

$$
\int_{a}^{b} \int_{c}^{d} f(x, y) dy dx \quad \text{or} \quad \int_{c}^{d} \int_{a}^{b} f(x, y) dx dy
$$

where the inner integral represents a slice of  $R$  at a fixed value of  $x$  or  $y$ .

In general, suppose  ${\cal D}$  is an arbitrary region in  ${\mathbb R}^2$ . How do we calculate

$$
\iint_{\mathcal{D}} f(x,y) \, dA
$$

as an iterated integral?

## <span id="page-3-0"></span>2 [Integrating Over Horizontally and Vertically](#page-3-0) [Simple Regions](#page-3-0)

#### Simple Regions

**Idea:** When possible, slice  $D$  into vertical or horizontal strips.

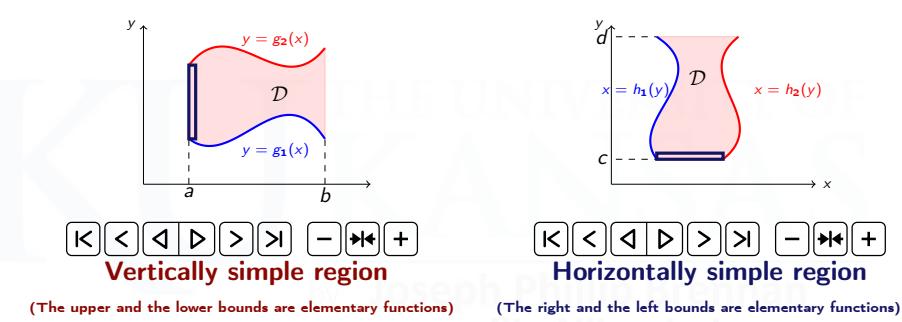

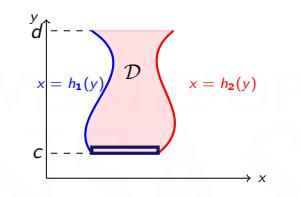

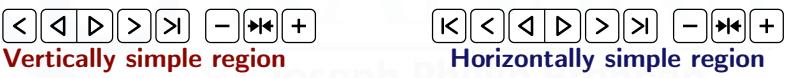

- In these cases, we can express  $\iint_{\mathcal{D}} f(x,y) dA$  as an iterated integral.
- The inner limits of integration are not constant, but depend on the outside variable:

$$
\int_{a}^{b} \int_{g_{1}(x)}^{g_{2}(x)} f(x, y) dy dx \qquad \qquad \int_{c}^{d} \int_{h_{1}(y)}^{h_{2}(y)} f(x, y) dx dy
$$

## Simple Regions

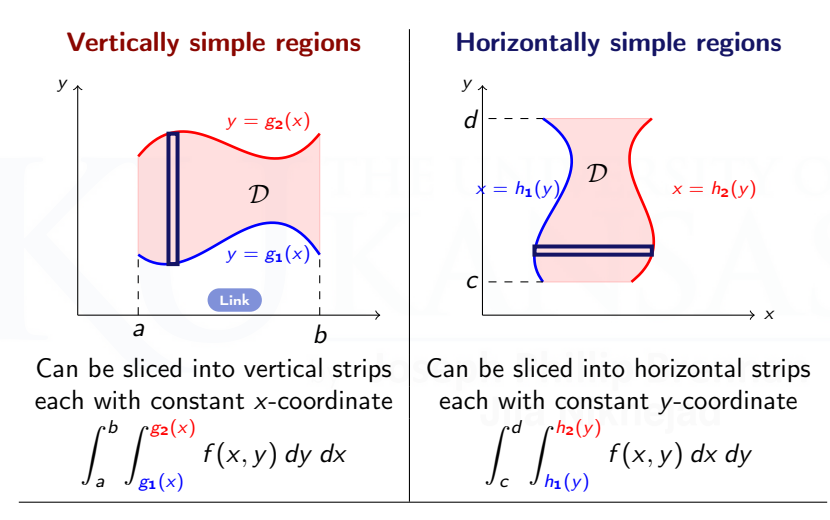

Inner limits are functions of outer variable

Outer limits are constants

#### <span id="page-6-0"></span>Steps for Integration Set up

- $\bullet$  Draw the region of integration in  $\mathbb{R}^2$ .
- $\bullet$  Draw a horizontal arrow in the increasing x-direction if the region is horizontally simple; draw a vertical arrow in the increasing y-direction if the region is vertically simple
- Choose the lower and upper curves using the arrow in Item 2. Solve for  $x$  in terms of  $y$  if the region is horizontally simple and for  $y$  in terms of  $x$  if the region is vertically simple.
- $\bullet$  Find the two constant bounds for y if horizontally simple; find the two constant bounds for  $x$  if vertically simple.
- **•** Set up the inner integral using bounds in Item 3 and the outer bounds using Item 4.
- $\bullet$  Integrate the inner first considering the outer variable constant. Replace inner bounds and integrate the outer.

<span id="page-7-0"></span>**Example 1:** Evaluate  $\iiint$  $\mathcal{D}$  $(x+2y)$  dA where  ${\cal D}$  is the region between  $y - x^2 = 0$  and  $y + x^2 = 2$ .

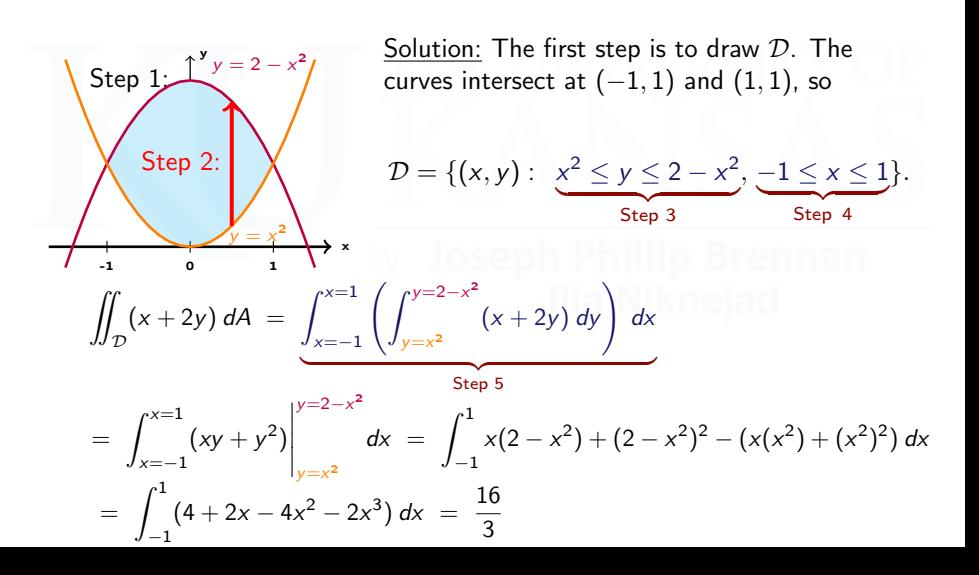

**Example 2:** Evaluate  $\iiint$  $\mathcal{D}$ *xy dA* where  $\mathcal D$  is the region bounded by  $y = x$  and  $y^2 = 3x + 4$ .

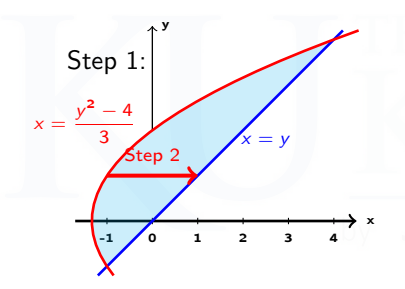

Solution: Start by drawing  $D$  and observe that it is horizontally simple. For each boundary curve, express  $x$  as a function of  $y$ :

> $x = y$   $x = \frac{y^2 - 4}{2}$ 3

Intersection points:  $(-1, -1)$  and  $(4, 4)$ .

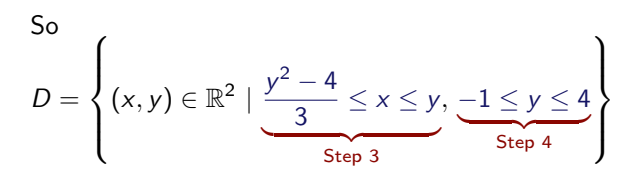

<span id="page-9-0"></span>Example 2 (continued):

$$
\mathcal{D} = \left\{ (x, y) \in \mathbb{R}^2 \mid -1 \leq y \leq 4, \frac{y^2 - 4}{3} \leq x \leq y \right\}
$$

¨  $\mathcal{D}$  $xy \, dA = \int^{y=4}$ y=−1  $\int^{x=y}$  $x=\frac{y^2-4}{3}$ xy dx dy step 5  $=\int^{y=4}$ y=−1  $\sqrt{ }$  $\overline{1}$ 1  $\frac{1}{2}x^2y$  $\begin{array}{c} \hline \end{array}$  $x=y$  $x=\frac{y^2-4}{3}$ 1  $\int dy$  $=\int^{y=4}$ y=−1 1  $\frac{1}{2}(y^2)y - \frac{1}{2}$ 2  $\big(y\big)$  $y^4 - 8y^2 + 16$  $(y^2-4)^2$ 9  $\big)$  dx  $=$   $\int^4$ −1  $(-8y)$  $rac{8y}{9} + \frac{17y^3}{18}$  $\frac{7y^3}{18} - \frac{y^5}{18}$  dy  $= -\frac{4y^2}{2}$  $\frac{y^2}{9} + \frac{17y^4}{72}$  $rac{7y^4}{72} + \frac{y^6}{108}$ 108 4 −1  $=\frac{125}{8}$  $rac{28}{8}$ .

**Example 2 (continued):** Take another look at the region  $D$ .

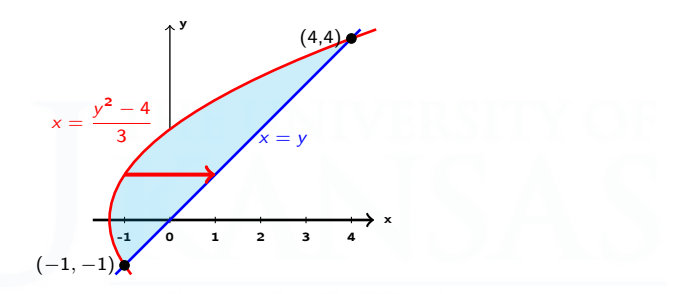

• While it is technically possible to represent  $D$  as a set of iterated integrals in order  $\iiint$  $\mathcal{D}$ xydydx, the lower limit of integration will not be elementary:

$$
y = \begin{cases} -\sqrt{3x+4} & \text{if } x < -1, \\ x & \text{if } x > -1 \end{cases}
$$

<span id="page-11-0"></span>Example 3: Find the volume of the tetrahedron bounded by the planes:

$$
x + 2y + z = 2 \qquad \qquad x = 2y \qquad \qquad x = 0 \qquad \qquad z = 0
$$

x y z  $(0, 0, 2)$  $(0, 1, 0)$  $(1, \frac{1}{2}, 0)$  $(0, 0, 0)$  $x = 2y$  $+z = 2$ x y  $x + 2y = 2$  $= 2v$  $\mathcal{D}$ [Link](https://www.geogebra.org/m/nxvzafkm)

Solution: The tetrahedron lies under  $z = 2 - x - 2y$  and above the vertically simple region

$$
\mathcal{D} = \left\{ (x, y) \middle| 0 \le x \le 1, \frac{x}{2} \le y \le 1 - \frac{x}{2} \right\}
$$

Volume = 
$$
\iint_{\mathcal{D}} (2 - x - 2y) dA
$$

$$
= \int_0^1 \int_{\frac{x}{2}}^{1-\frac{x}{2}} (2-x-2y) \, dy \, dx
$$

$$
= \int_0^1 (x^2 - 2x + 1) \ dx = \frac{1}{3}
$$

### <span id="page-12-0"></span> [Reversing the Order of Integration](#page-12-0)

#### Changing the Order of Integration

Some regions are both vertically and horizontally simple. Example 4:

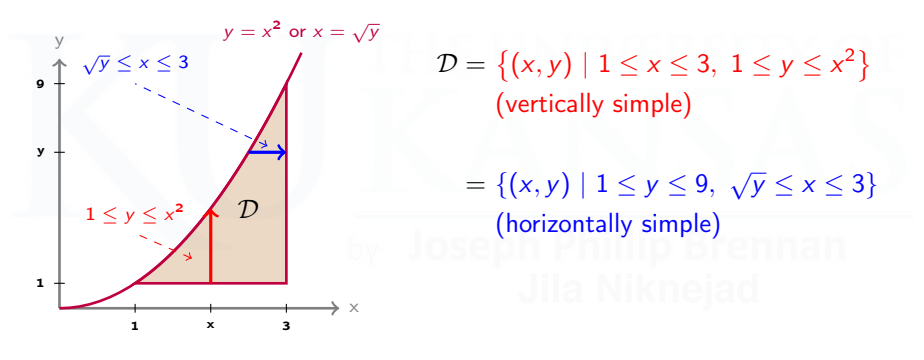

$$
\iint_{\mathcal{D}} f(x, y) dA = \int_{1}^{3} \int_{1}^{x^{2}} f(x, y) dy dx = \int_{1}^{9} \int_{\sqrt{y}}^{3} f(x, y) dx dy
$$

Which iterated integral should you use? Whichever is more convenient.

#### Reversing the Order Steps

The main reason for changing the order of integration is that the given order results in a non-elementary antiderivative; in those cases, changing the order may be helpful.

- **•** Use the given (current) order and draw a region with the arrow corresponding to the given order.
- Change the arrow form horizontal to vertical or vice versa to reverse the order. Follow Steps 3-6 of integration set-up.

#### Reversing the Order of Integration

**Example 5:** Evaluate 
$$
\int_0^1 \int_y^1 e^{x^2} dx dy
$$
.

Since  $\int e^{x^2} dx$  cannot be evaluated, we need to do something new. Solution: First, draw the domain of integration:

 $\mathcal{D} = \{(x, y) | 0 \le y \le 1, y \le x \le 1\}$ 

It is doubly simple, so it can also be expressed as

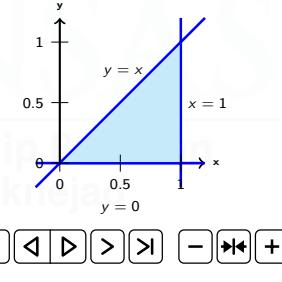

$$
\mathcal{D} = \{(x, y) \mid 0 \le x \le 1, 0 \le y \le x\}
$$

$$
\int_0^1 \int_y^1 e^{x^2} dx dy = \iint_{\mathcal{D}} e^{x^2} dA = \int_0^1 \int_0^x e^{x^2} dy dx
$$

#### Changing the Order of Integration

Example 5 (continued):

$$
\int_0^1 \int_y^1 e^{x^2} dx dy = \iint_{\mathcal{D}} e^{x^2} dA = \int_0^1 \int_0^x e^{x^2} dy dx
$$
  
= 
$$
\int_0^1 \left[ e^{x^2} y \Big|_{y=0}^{y=x} \right] dx
$$
  
= 
$$
\int_0^1 x e^{x^2} dx
$$
  
= 
$$
\frac{e^{x^2}}{2} \Big|_{x=0}^{x=1} = \frac{1}{2} (e - 1).
$$

#### <span id="page-17-0"></span> [Integrating Over More General Regions](#page-17-0)

#### Integrating Over General Regions

The region of integration can be subdivided:

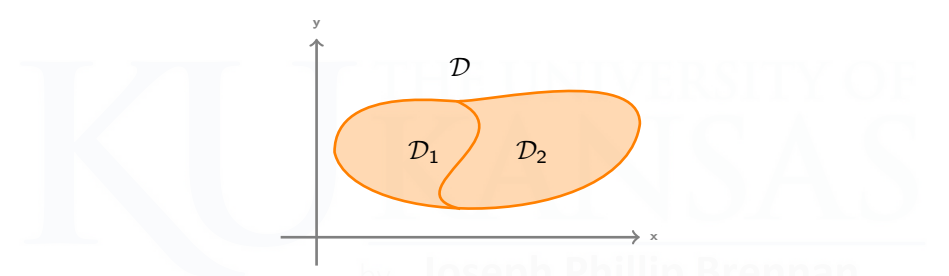

If D is the union of  $D_1$  and  $D_2$ , where  $D_1$  and  $D_2$  don't overlap except on their boundaries, then

$$
\iint_{\mathcal{D}} f(x, y) dA = \iint_{\mathcal{D}_1} f(x, y) dA + \iint_{\mathcal{D}_2} f(x, y) dA
$$

#### Subdividing Regions

0 1 2 3 4 5

 $x = -2y + 5$ 

 $\mathcal{R}_1$ 

 $0\frac{L}{0}$ 1 2

**Example 6:** The triangle  $D$  with vertices  $(1, 2)$ ,  $(5, 0)$ , and  $(3, 4)$  can be subdivided two different ways, giving two different iterated integrals for ¨  $\mathcal{D}$ f dA. 0 1 2 3 4 5 0 1 2 3 4  $\mathcal{R}_1$   $\mathcal{R}_2$  $-2x + 10$  $y = x + 1$  $y = (5 - x)/2$  $\int_0^3$ 1  $\int^{x+1}$ (5−x)/2 f dy dx  $\overline{\mathcal{R}}$  $\mathcal{R}_{\mathbf{1}}$  $+$   $\int_0^5$ 3  $\int_{0}^{-2x+10}$ (5−x)/2 f dy dx  $\overline{\mathcal{R}}$  $\overline{\mathcal{R}}$ 3 4  $R_{\,\bullet}$  $x = (10 - y)/2$  $x = v$  $\int^{2}$  $\int (10-y)/2$  $\int (10-y)/2$ 

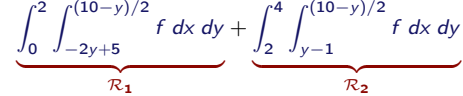

## Subdividing Regions (optional)

#### Example 7:

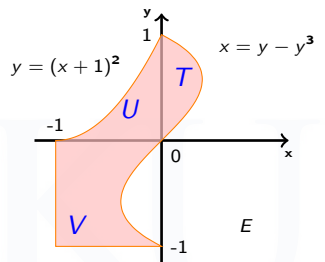

Region  $E$  can be decomposed into 3 simple regions  $T, U, V$ :

| $T:$ | $0 \le y \le 1$  | $0 \le x \le y - y^3$   |
|------|------------------|-------------------------|
| $U:$ | $-1 \le x \le 0$ | $0 \le y \le (x + 1)^2$ |
| $V:$ | $-1 \le y \le 0$ | $-1 \le x \le y - y^3$  |

Note that  $\overline{T}$ , V are horizontally simple and U is vertically simple as shown.

$$
\iint_E f dA = \iint_T f dA + \iint_U f dA + \iint_V f dA
$$

$$
= \underbrace{\int_{0}^{1} \int_{0}^{y-y^{3}} f \, dx \, dy}_{T} + \underbrace{\int_{-1}^{0} \int_{0}^{(x+1)^{2}} f \, dy \, dx}_{U} + \underbrace{\int_{-1}^{0} \int_{-1}^{y-y^{3}} f \, dx \, dy}_{V}
$$

#### Subdividing Regions

#### Example 7 (continued):

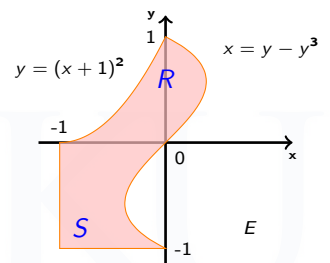

Solving for  $y$  in  $x = y - y^3$  is not possible but solving for x in  $y = (x+1)^2$  is possible. Now, Region E can be decomposed into 2 simple Regions R, S:

R:  $0 \le y \le 1$   $\sqrt{y} - 1 \le x \le y - y^3$  $S: -1 \le y \le 0$   $-1 \le x \le y - y^3$ 

Note that both  $R$ ,  $S$  are horizontally simple.

$$
\iint_E f dA = \iint_R f dA + \iint_S f dA
$$

$$
= \underbrace{\int_0^1 \int_{\sqrt{y-1}}^{y-y^3} f \, dx \, dy}_{R} + \underbrace{\int_{-1}^0 \int_{-1}^{y-y^3} f \, dx \, dy}_{S}
$$

### <span id="page-22-0"></span> [Properties of Double Integrals](#page-22-0)

#### Facts about Double Integrals

If f and g are functions on  $D$ , then

$$
\iint_{\mathcal{D}} (f(x,y)+g(x,y)) dA = \iint_{\mathcal{D}} f(x,y) dA + \iint_{\mathcal{D}} g(x,y) dA.
$$

• If k is a constant, then 
$$
\iint_{\mathcal{D}} kf(x, y) dA = k \iint_{\mathcal{D}} f(x, y) dA.
$$

• If  $f(x, y) \le g(x, y)$  for all  $(x, y)$  in  $D$ , then

$$
\iint_{\mathcal{D}} f(x,y) dA \leq \iint_{\mathcal{D}} g(x,y) dA.
$$

In this case, the volume of the solid between the graphs of  $f$  and  $g$  is

$$
\iint_{\mathcal{D}} (g(x,y) - f(x,y)) dA.
$$

#### Facts about Double Integrals

The area of  ${\cal D}$  is  $\iint \; 1$  dA (The volume of the solid under the plane  $z = 1$  over  $D$  is the area of  $D$  times 1).

• The average value of  $f(x, y)$  on  $D$  is

$$
\overline{f} = \frac{\iint_{\mathcal{D}} f(x, y) dA}{\text{Area}(\mathcal{D})} = \frac{\iint_{\mathcal{D}} f(x, y) dA}{\iint_{\mathcal{D}} 1 dA}.
$$

• If m, M are constants and  $m \le f(x, y) \le M$  for all  $(x, y)$  in D, then

$$
m\left(\text{Area}(\mathcal{D})\right) \leq \iint_{\mathcal{D}} f(x,y) \, dA \leq M\left(\text{Area}(\mathcal{D})\right).
$$

#### <span id="page-25-0"></span>Double Integrals: Applications

**Example 8:** What is the average value of  $f(x, y) = \sqrt{x^2 + 9}$  on the triangle  $T$  with vertices  $(0,0)$ ,  $(4,0)$ , and  $(4,2)$ ?

y

2

Solution: First, draw the triangle.

The average value is

$$
\overline{f} = \frac{1}{\text{Area}(\mathcal{T})} \iint_{\mathcal{T}} f \, dA \qquad \qquad \frac{1}{0} \int_{0}^{\frac{\pi}{4}} \frac{1}{1 - 2} \, dA
$$
\n
$$
= \frac{1}{4} \int_{0}^{4} \int_{0}^{x/2} \sqrt{x^2 + 9} \, dy \, dx = \frac{1}{4} \int_{0}^{2} \int_{2y}^{4} \sqrt{x^2 + 9} \, dx \, dy
$$

The second iterated integral looks hard, so try the first one.

#### Double Integrals: Applications

Example 8 (continued):

$$
\overline{f} = \frac{1}{4} \int_0^4 \int_0^{x/2} \sqrt{x^2 + 9} \, dy \, dx
$$

$$
= \frac{1}{4} \int_0^4 \left[ y \sqrt{x^2 + 9} \bigg|_{y=0}^{y=x/2} \right] dx
$$

$$
= \frac{1}{8} \int_0^4 x \sqrt{x^2 + 9} \, dx
$$
 (substitute  $u = x^2 + 9$ ,  $du = 2x \, dx$ )

$$
= \frac{1}{16} \int_9^{25} u^{1/2} du = \frac{1}{24} u^{3/2} \Big|_9^{25} du = \frac{49}{12}.
$$